# Steps to getting started in HAM radio

**1.** Register at <a href="https://hamstudy.org">https://hamstudy.org</a> This site has all of the questions that you will see on the exams and several different ways to study them. There is also a downloadable app for IOS for \$3.00.

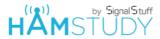

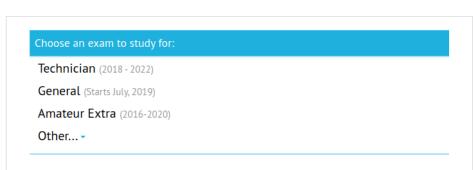

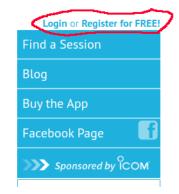

- **2.** Go through the Dave Casler videos at <a href="https://www.youtube.com/playlist?">https://www.youtube.com/playlist?</a>
  <a href="list=PL07A7D1C9D7BF7F48">list=PL07A7D1C9D7BF7F48</a>
   I suggest that you go through these **BEFORE** you study the appropriate sections at hamstudy. This will introduce you to the concepts that the questions cover.
- **3.** Study the technician questions. I prefer to use the "Study Mode"

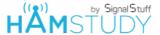

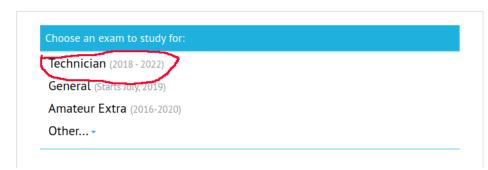

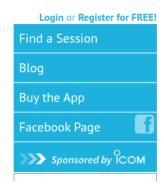

**4.** Take the HAMSTUDY practice exams.

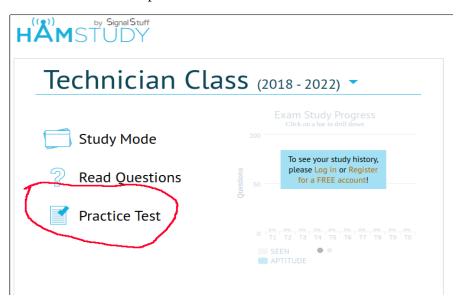

**5.** When you consistently pass the practice exams, you need to apply for a FCC Registration Number (FRN). To do this you go to <a href="https://apps.fcc.gov/coresWeb/publicHome.do">https://apps.fcc.gov/coresWeb/publicHome.do</a> and Register.

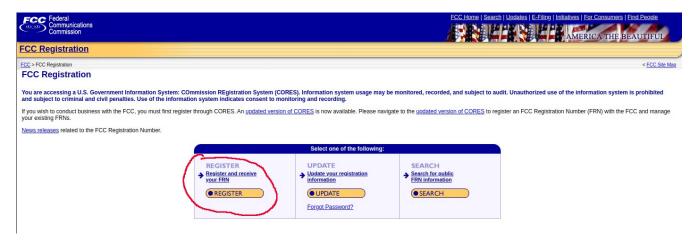

**6.** When you receive your FRN, you can register for the test. Go to <a href="https://hamstudy.org">https://hamstudy.org</a> to find a test location and to schedule the test.

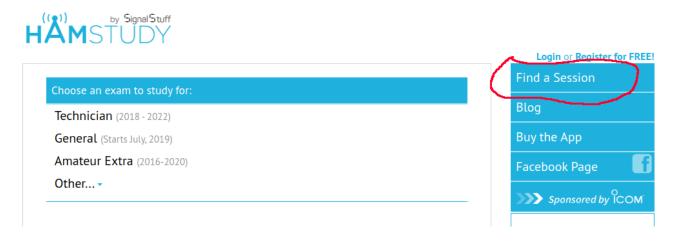

Put in your zip code and select a date/time to schedule the test.

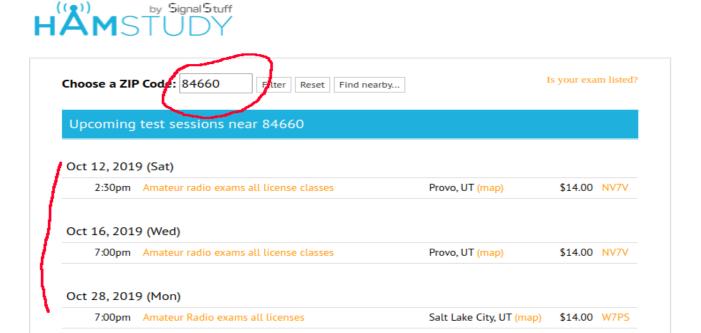

## 7. Select the registration button and follow the prompts.

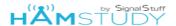

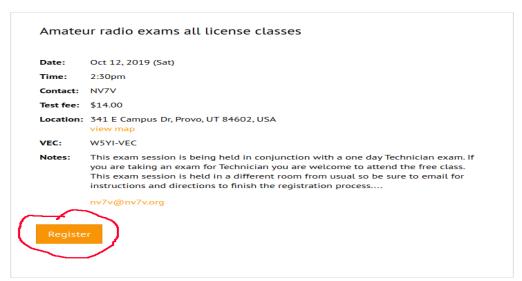

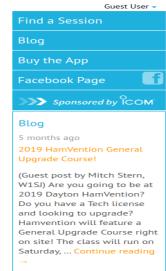

# Registration for Amateur radio exams all license classes on Oct 12, 2019

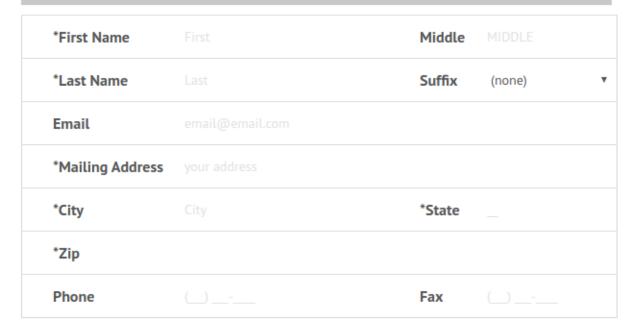

Next

#### Registration for Amateur radio exams all license classes on Oct 12, 2019

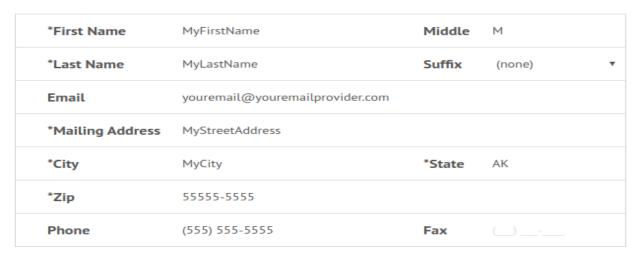

Next

## 8. Enter your FCC FRN

Registration for Amateur radio exams all license classes on Oct 12, 2019

Do you have an FRN?

Yes, I have an FRN

FRN:

Next

Help, I forgot my FRN!

Back

Registration for Amateur radio exams all license classes on Oct 12, 2019

Basic Qualification Question:

Have you, or the person you are filling out this application for, ever been convicted of a felony by any state or federal court?

No I have not

Yes I have

**9.** Once you are registered, continue to study and best of luck!